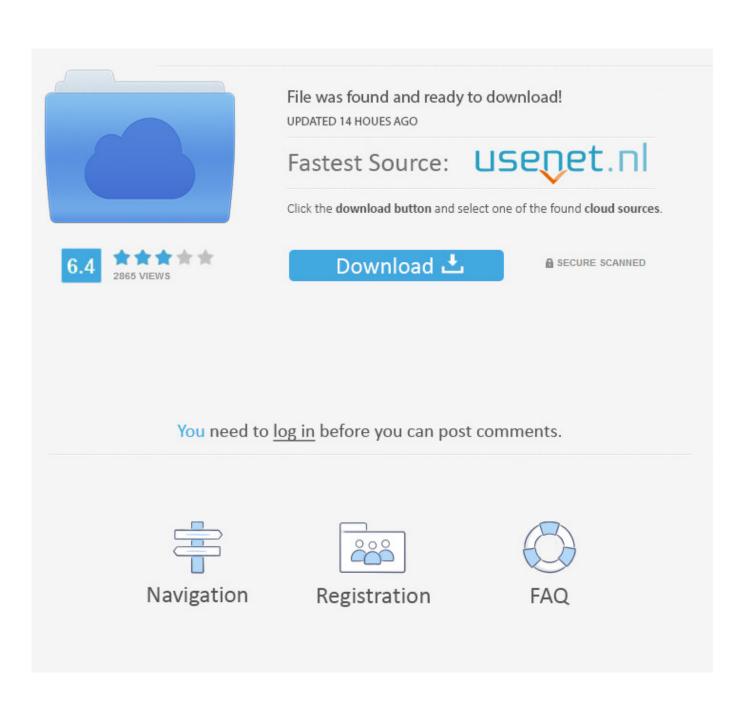

Plug In Djvu For Mac

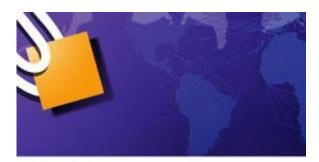

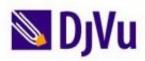

Plug In Djvu For Mac

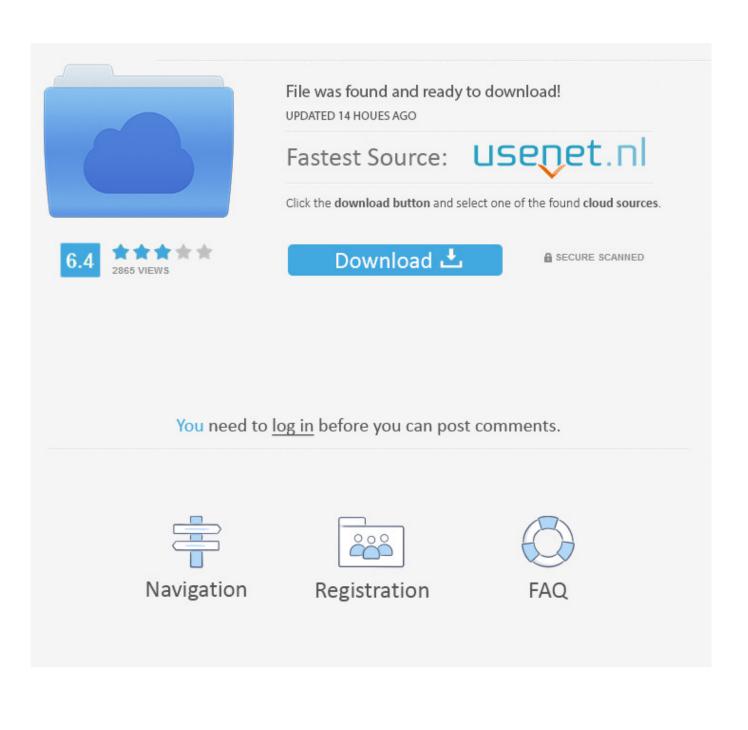

Introduction to DjVuDjVu is a an image format that can efficiently display images and textual materials that have been scanned into digital form. Although there are many types of DjVu viewer Mac OS X on the market, the basic functionality is almost the same. If you are interested in more information about DjVu visit the DjVu Zone In particular visit the introduction entitled What is DjVu? to gain a basic understanding of DjVu technology.

- 1. document express djvu plug-in
- 2. djvu browser plug-in (free) mac
- 3. document express djvu plug-in 64 bit

hqx file for your Macintosh platform Using the DjVu Plug-inOnce you've installed the DjVu plug-in any link that points to a DjVu file should launch the plug-in and show you the document within your browser. This is the fastest installation option Once you accept the license the plug-in will automatically be downloaded, installed, and integrated with Internet Explorer. This option will allow you to choose which browsers, including Internet Explorer, the DjVu plug-in will be configured to work with.. To open a DjVu file on Mac, you need to download a DjVu viewer Mac OS X DjVu viewer Mac OS X is a.

## document express djvu plug-in

document express djvu plug-in, djvu browser plug-in, djvu browser plug-in (free) mac, djvu browser plug in google chrome, document express djvu plug-in 64 bit, document express djvu plug in download, lizardtech djvu browser plug-in 6.1, djvu browser plug-in 6.1.4, djvu browser plug-in download, djvu browser plug-in chrome, djvu plug-in, djvu plugin chrome, djvu plug in mac, djvu plugin for firefox, djvu plug-in скачать <u>Santigold master rapidshare</u>

Once you've clicked on the Windows download link on the the LizardTech download page that you will be taken to after clicking on the Windows/Mac download icon above, you will have two installation choices presented to you:AutoinstallManual installIf you fall into the Internet Explorer camp you should choose the first option, Auto-Install.. Click on one of the following Icons to begin downloading the plug-in for your machine: For Windows or the Macintosh For Unix/LinuxInstalling the Plug-inNote: The information in this section is for Windows and Macintosh users only.. Download Speed: The size of the installation files for the DjVu plug-in is quite small, much smaller than the comparable Adobe Acrobat Plug-in for PDF files, so you shouldn't have to wait to long for download. <u>Disappearing 9 Patch Quilt Patterns</u>

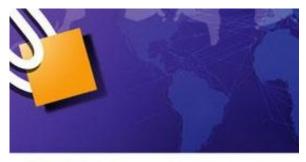

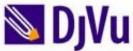

Converter Mp3 To Midi For Mac

## djvu browser plug-in (free) mac

## La Nuit Des Temps Barjavel Ebook Gratuit A

If you use a browser on Windows other than Internet Explorer you should choose the second option, manual install. Macintosh UsersChoose the appropriate download link for your Mac OS and follow the standard installation procedure for installing

applications that come bundled in.. It is viewable through a browser plug-in in the same fashion as PDF files are with the Adobe Acrobat browser plug-in, see the next section for further information on getting the plug-in for your computer.. Downloading the Browser Plug-inThe DjVu browser plug-in is available for free for all the major computing platforms. <u>Download Drama</u> <u>Heartstring Sub Indonesia</u>

## document express djvu plug-in 64 bit

Пожелание С Доброго Дня Любимому Проза

SearchPDF Commercial - Supports DjVu and PDF on Windows web servers A brief googling reveals that there are various softwares that can do this, but as far as I know none that one can use on a.. djvu file reader enabling you to open and view DjVu files on Mac and convert DjVu to PDF mac.. The following introduces how to open Extensis merged with LizardTech and produces products that are essentials for the GIS toolbox.. The plug-in is provided freely by the Lizard Tech Company Windows UsersWindows users can generally be divided into two camps: (1) those that use Internet Explorer exclusively and (2) those that use, at least for part of the time, a browser other than Internet Explorer.. DjVuLibre DjView Free - UnixLinuxWinMac DjVu Browser Plug-in Free - WinMac Pdf to djvu mac Spotlight Plugin for DjVu Free - Add-on for Mac OS X 10. e828bfe731 Minitab 17 Product Key Keygen For Mac

e828bfe731

How To Install A Bluetooth Driver